dr inż. Waldemar Małopolski Politechnika Krakowska

# **METODA WYZNACZANIA DOWOLNYCH TRAS PRZEJAZDU OBIEKTÓW SYSTEMU TRANSPORTOWEGO W ĝRODOWISKU SYMULACYJNYM ARENA**

*W* artykule przedstawiono model systemu transportowego, zbudowany w środowi*sku symulacyjnym Arena, który umoĪliwia dowolne wyznaczanie trasy przejazdu obiektu systemu transportowego. Opisano równieĪ sposób integracji modelu*  z aplikacją zewnętrzną, co umożliwia wykorzystanie Areny do testowania algo*rytmów sterujących systemem transportowym.* 

## **A METHOD OF DETERMINATION OPTIONAL ROUTE OF TRANSPORTATION SYSTEM OBJECTS IN ARENA SIMULATION ENVIRONMENT**

*This paper presents a transportation system model, developed in Arena simulation software, which enables optional determination of route of transportation system objects. In this paper an integration of model with external desktop applications is presented too. Therefore Arena can be used for testing transportation system control algorithms.* 

### **1. WPROWADZENIE**

Rozwój gospodarki opartej na zasadach rynkowych wym usza ciągłe wprowadzanie ulepszeń we wszystkich obszarach dzia łania zwi ązanych z wytwarzaniem dóbr konsum pcyjnych. Głównym celem tych dzia łań jest sprostanie oczekiwaniom klientów. W ymusza to konieczność dostosowania oferowanych produktów do gustów klientów oraz obni *i* żenia ich ceny i podniesienia jakości. Pozycja producentów na rynku, a nawet ich przetrwanie, zale ży od um iejętności szybkiego dostosowania si ę do zm ieniających się potrzeb. Zdolno ść do szybkiego i taniego wprowadzania zm ian w zakresie technologii i organizacji produkcji staje się zagadnieniem kluczowym. Z tego wzgl ędu dużego znaczenia nabieraj ą wszelkie m etody i narzędzia wspomagające poszukiwanie najlepszych (optymalnych) rozwiązań.

Zagadnienia optym alizacyjne m ogą by ć rozwi ązywane m etodami analitycznym i lub symulacyjnymi. W przypadku braku rozwi ązań analitycznych, bardzo cz ęsto jedynym możliwym rozwi ązaniem jest zastosowanie m etod sym ulacyjnych. Sta ło si ę to przyczyn ą dynamicznego rozwoju narz ędzi sym ulacyjnych ukierunkowanych na ró żne obszary zastosowań. Podstawow ą zalet ą stosowania sym ulacji jest m ożliwość poszukiwania najlepszych rozwiązań bazując na matematycznym modelu obiektu (systemu) rzeczywistego. Pozwala to na obni żenie kosztów takich bada ń a cz ęsto zapobiega uszkodzeniom obiektu rzeczywistego.

W sferze produkcyjnej sym ulacja kom puterowa znalaz áa szerokie zastosowanie do rozwiązywania problem ów zarz ądzania i sterowania produkcj ą. Narz ędzia sym ulacyjne s ą wykorzystywane do optymalizacji budowy linii produkcyjnych, podsystemów, a nawet caáych systemów produkcyjnych, czy te ż fabryk. Mo żliwe jest te ż wykorzystanie sym ulacji

komputerowej do testowania nowych rozwi zazań w zakresie m etod sterowania system ami produkcyjnymi. Pozwala to na weryfikacj e poprawno ści przyj etych rozwi azań przed e poprawno ści przyj etych rozwi ązań przed wdrożeniem ich do obiektu rzeczywistego.

Na przestrzeni ostatnich lat obserwuje si ę dynamiczny rozwój bada ń naukowych nad zastosowaniem koncepcji sterownia rozproszonego (agentowego) do sterowania system ami produkcyjnymi. W Instytucie Technologii Maszyn i Autom atyzacji Produkcji (ITMiAP) Politechniki Krakowskiej jest rozwijany oryginalny wieloagentowy system sterowania produkcją AIM (ang. *Agents Integrated Manufacturing*) [7, 11]. Ze wzgl edu na to, że w procesie produkcyjnym bardzo du że znaczenie odgrywa transport m iędzyoperacyjny, podjęto obecnie w ITMiAP prace zwi ązane z zastosowaniem wieloagentowego sterowania rozproszonego do podsystem u transportowego [9]. Poniewa *ż* czynno ści transportowe nie generują warto ści dodanej, nale ży d ążyć do m inimalizacji ich kosztów. Stawia to przed systemem steruj ącym szereg trudnych zada *f* n. Problem y te s ą obiektem bada ń w wielu oĞrodkach naukowych na Ğwiecie.

Podstawowa grupa zagadnie *n* jest zwi azana z techniczn a budow a podsystem u transportowego, a szczególnie z budową obiektów wchodzących w jego skład. Ze względu na dużą elastyczno ść w zakresie realizacji zada intransportowych, cz esto stosowanym rozwiązaniem są autonomiczne wózki mobilne. Z tego też względu podjęto w ITMiAP prace na budow ą dwóch autonom icznych wózków mobilnych [9]. Autonom iczność wózków wymaga zastosowania odpowiednich rozwi ązań w zakresie zasilania, sterowania nap ędem, komunikacji z system em steruj ącym i lokalizacji po łożenia wózka [6]. Zbudowane wózki umożliwią weryfikację opracowanego systemu sterowania.

Druga grupa zagadnie ń, wymagających rozwiązania, jest zwi ązana z budową samego systemu sterowania. Do wa żniejszych problem ów, które m uszą by ć rozwi ązane, m ożna zaliczyć wyznaczanie tras przejazdu wózków [2, 3], harm onogramowanie zada ń transportowych [5], czy te ż rozwi ązania zapewniaj ące efektywne wykorzystanie wózków, w tym zapobieganie kolizjom [1, 4] i blokadom systemu transportowego [8].

Zbudowanie system u steruj ącego podsystem em transportowym jest zatem zagadnieniem z łożonym i wym aga dok ładnego przetestowania przed wdro żeniem go do obiektu rzeczywistego. Z tego wzgl edu celowym wydaje si ę opracowanie m odelu symulacyjnego podsystem u transportowego, który pozwoli na testowanie i weryfikowanie różnych rozwi ązań zaimplementowanych do system u steruj ącego. Poci ąga to jednak szereg wymogów, jakie musi spełnić symulator. Podstawowym wymogiem jest możliwość wymiany danych (integracji) system u steruj ącego z m odelem w czasie rzeczywistym. Drugi wa żny wymóg, to m ożliwość dok ładnego zam odelowania sieci transportowej i m ożliwość dowolnego wyznaczania tras przejazdu wózków.

## **2. MODELOWANIE SYSTEMÓW TRANSPORTOWYCH W ĝRODOWISKU SYMULACYJNYM ARENA**

Arena jest jednym z najbardziej popularnych program ów kom ercyjnych do m odelowania i symulacji system ów dyskretnych. Interfejs graficzny um ożliwia bardzo łatwe i szybkie budowanie m odeli i przeprowadzanie sym ulacji. Bogaty zestaw narz edzi wspom agających przygotowanie danych wej ściowych oraz analiz ę wyników sym ulacji w znacz ący sposób ułatwia prac ę w tym środowisku. Na szczególn ą uwag ę zas ługuje m ożliwość wym iany

danych pom iędzy m odelem sym ulacyjnym a aplikacj ą zewn ętrzną w trakcie procesu symulacji w czasie rzeczywistym. Dzi ęki t emu mo żna wykorzysta ć Aren ę do sterowania obiektami rzeczywistymi lub zbudować w Arenie model systemu rzeczywistego i testować na nim ukáady lub programy sterujące.

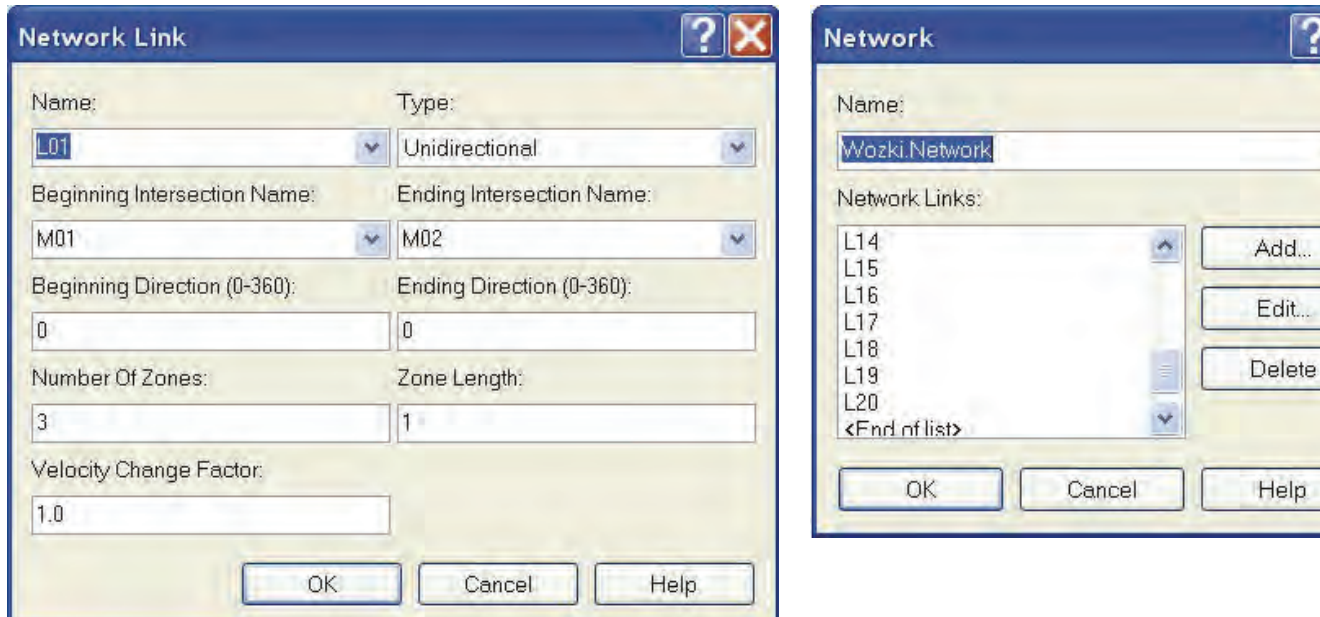

Rys. 1. Definiowanie linii (dróg) transportowych Rys. 2. Definiowanie sieci transportowej

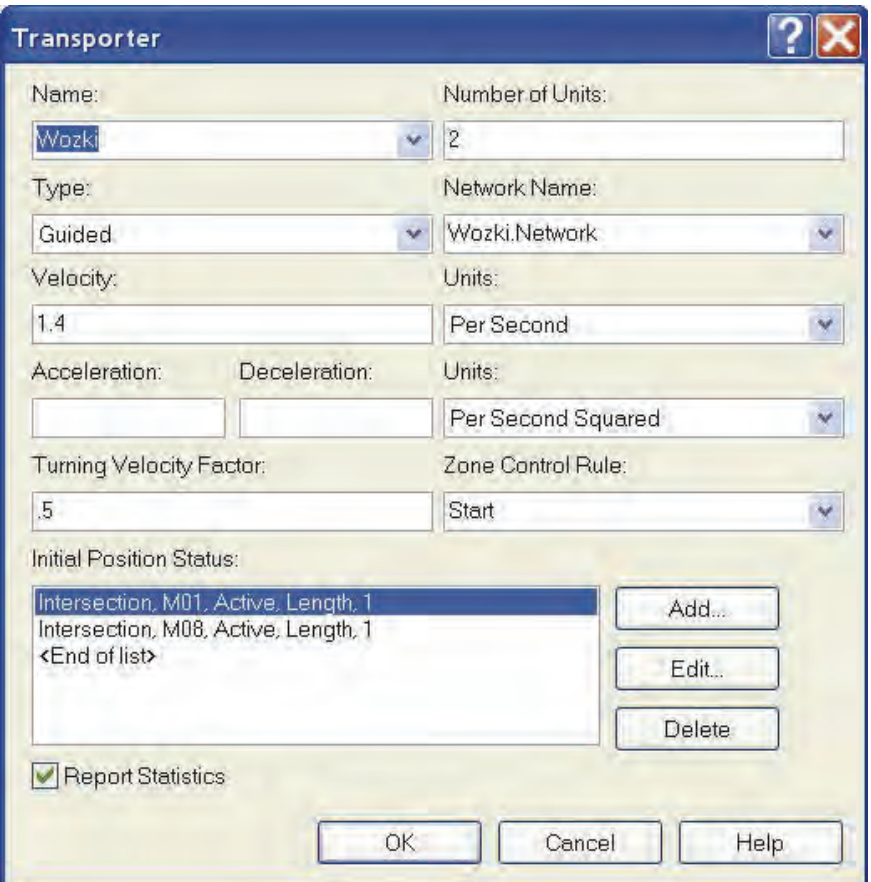

Rys. 3. Definiowanie obiektów systemu transportowego

W zakresie m odelowania system ów transportowych Arena dostarcza bogaty zestaw narzędzi, który pozwala na m odelowanie system ów zbudowanych z obiektów dyskretnych, np. robotów m obilnych, jak równie ż system ów transportu ci ągłego, np. ta śmociągów. Modelowanie dyskretnych systemów transportowych można zrealizować na dwa sposoby.

u a a

> Pierwszy sposób polega na uproszczonym definiowaniu dróg transportowych, po których porusza si ę obiekt. Sprowadza si ę to do definiowania d ługości dróg transportowych i prędkości, z jaką realizowany jest transport. Ca ha logika zwi ązana z zapobieganiem powstawaniu zastojów oraz nie dopuszczanie do kolizji m usi być zawarta w m odelu. Takie podejście jest w wielu prostych przypadkach zupełnie wystarczające.

> Drugi sposób m odelowania dyskretnych system ów transportowych daje wi ększe możliwości w zakresie definiowania parametrów systemu transportowego. Podstawową cechą tego podej ścia jest m ożliwość definiowania sieci transportowej, sk ładającej si ę z w ęzłów (skrzyżowań) i linii (dróg transportowych), która dok ładnie określa przestrzeń transportową, w której m ogą si ę porusza ć obiekty system u transportowego. Definiowanie sieci transportowej wymaga określenia wszystkich linii łączących węzły, rys. 1. Oprócz podania nazwy linii, nazwy w ęzła pocz ątkowego i ko ńcowego oraz ich kierunków (od 0 do 360 stopni), definiowany jest typ linii (droga jednokierunkowa, dwukierunkowa i ko ńcowa) oraz liczba odcinków z których sk łada si ę dana linia. Okre ślenie kierunku linii przy w ęźle początkowym i ko ńcowym pozwala na definiowanie zakr ętów, co wp ływa na zm niejszenie prędkości, z jak ą porusza si ę obiekt, który pokonuje zakr ęt. Zdefiniowanie d ługości odcinka jednoznacznie okre śla d ługość linii. Ponadto definiowany jest wspó kczynnik zm iany prędkości jazdy obiektu transportowego na danej linii w stosunku do jego pr ędkości nominalnej.

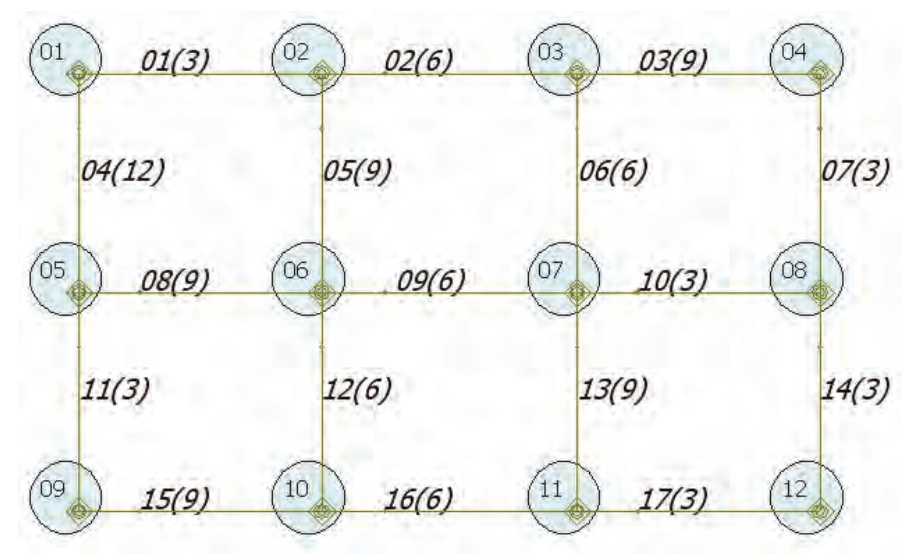

Rys. 4. Graficzna prezentacja sieci transportowej

Zbiór wszystkich linii (dróg transportowych) jest wykorzystywany do definiowania sieci transportowej, rys. 2. W modelu można zdefiniować wiele różnych sieci transportowych. Po ka żdej sieci m ogą porusza ć si ę inne obiekty transportowe. Definiowanie obiektów transportowych polega m.in. na wprowadzeniu następujących danych: nazwy obiektu (nazwy grupy obiektów), liczby obiektów w danej grupie, nazwy sieci transportowej, po której m ogą się porusza ć obiekty, m aksymalnej pr ędkości, przyspieszenia, opó źnienia, wspó łczynnika zmiany prędkości na zakrętach oraz miejsca początkowego położenia obiektu w sieci, rys. 3.

Po zdefiniowaniu sieci transportowej i obiektów poruszaj zacych si ę po danej sieci można przyst ąpić do utworzenia graficznej wizualizacji sieci, która jest niezb edna do animacji dzia łania system u transportowego. W tym celu rysuje si ę odcinki reprezentuj ące linie, które łączą si ę w w ęzłach. Po tych odcinkach b edą si ę porusza ły obiekty system u transportowego podczas realizacji swoich zada ń. Na rys. 4 przedstawiono sie ć transportową. Dodatkowo zaznaczono w ęzły sieci i podano ich num ery. Na ka żdej linii um ieszczono informację o jej num erze i podano w nawiasie d hugość drogi. Kolejnym etapem jest rozbudowanie modelu symulacyjnego o elementy wykorzystujące system transportowy.

Na rys. 5 przedstawiono schem at prostego m odelu, realizuj ącego zadanie transportowe, polegaj ące na przewiezieniu przedm iotu z w ęzła nr 1 do w ęzła nr 12. Model składa z kilku m odułów. Pierwszy m oduł "Poczatek" generuje przewo żony przedmiot, który przechodzi do m oduły "Param etry". W m odule tym zostaje do param etru "NumerWozka" przypisana warto Ğü 1, która okre Ğla pierwszy wózek z dwuelem entowego zbioru obiektów systemu transportowego. Kolejnym m odułem jest "StacjaPoczatkowa" typu Station, w którym przedmiotowi zostaje przypisane aktualne położenie. Zadania transportowe w modelu mogą być realizowane pom iędzy stacjami zdefiniowanymi w m odułach typu Station. Ka żda stacja jest przypisana do okre ślonego w ęzła sieci transportowej. Dzi ęki tem u definiuj ąc zadanie transportowe od stacji do stacji okre ilamy w ęzeł pocz ątkowy i ko nicowy. W omawianym przykładzie "StacjaPoczatkowa" jest przypisana do węzła nr 1.

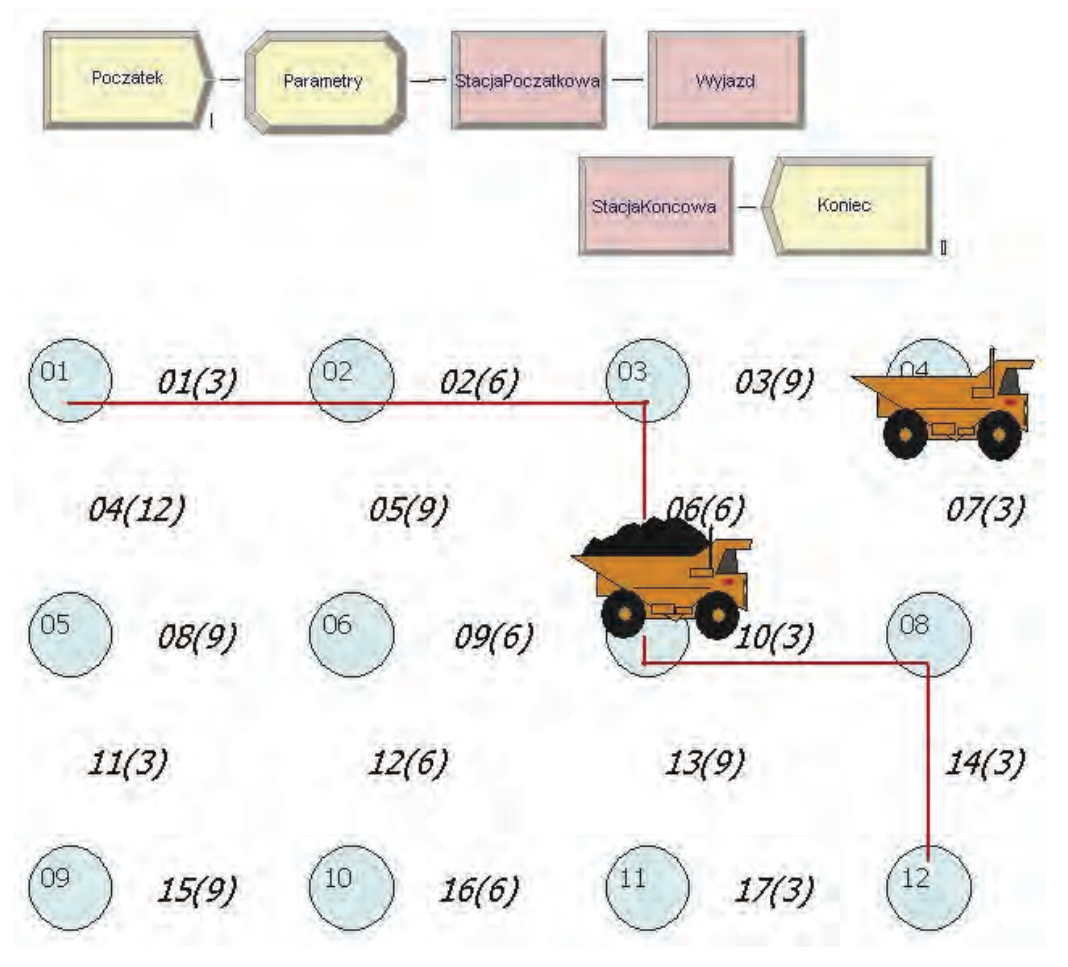

Rys. 5. Trasa przejazdu obiektu systemu transportowego wg kryterium najkrótszej drogi

Kolejnym m odułem, do którego wchodzi przedm iot jest m oduł "W yjazd", który odpowiada za przybycie wózka nr 1 do w ezła pierwszego, zajecie wózka przez przedm iot i rozpoczęcie transportu przedmiotu na wózku do w ezła nr 12, czyli do stacji "StacjaKoncowa". Po dotarciu do w ezła nr 12, w m odule "StacjaKoncowa" nast epuje zwolnienie wózka przez przedmiot i opuszczenie modelu.

Zadanie transportowe zosta ło wykonane. Pojawia si ę jednak pytanie, w jaki sposób Arena dokona áa wyboru trasy w sieci transportowej (trasa zaznaczona czerwon ą lini ą). Po zdefiniowaniu sieci transportowej z d ługościami dróg Arena buduje wewn ętrzną m acierz możliwych po łączeń pom iędzy w ęzłami ze wzgl ędu na najkrótsz ą odleg łość. W trakcie symulacji obiekt system u transportowego jest przem ieszczany najkrótsz ą drog ą od w ęzła początkowego do ko ńcowego. Jedynym kryterium wyboru jest m inimalna d ługość trasy. Bardzo często może zdarzyć się tak, że czas przejazdu inn ą tras ą (dłuższą) będzie krótszy. Zależy to od m aksymalnych prędkości, jakie obiekt system u transportowego m oże rozwinąć na poszczególnych liniach sieci transportowej. Pewnym u łatwieniem wp ływania na wybór trasy jest m ożliwość zdefiniowania po średniego m iejsca w sieci transportowej, przez które obiekt m a przejecha ć, jad ąc od w ęzła pocz ątkowego do ko *ńcowego*. W ymaga to jednak stosowania specjalnych m odułów, a i tak nie daje nam pe łnej kontroli na wyborem trasy przejazdu. Chc ąc zastosowa ć inne kryteria wyboru trasy przejazdu dla danego obiektu systemu transportowego nale ży zastosować rozwiązania niestandardowe. Jest to szczególnie istotne, gdy celem budowy m odelu system u transportowego jest testowanie zewn etrznego systemu sterowania.

### **3. METODA WYZNACZANIA DOWOLNYCH TRAS PRZEJAZDU OBIEKTÓW SYSTEMU TRANSPORTOWEGO**

Przedstawiona poni żej m etoda jest rozwi ązaniem niestandardowym. Podstawowym za łożeniem przyj ętym przy opracowywaniu tej metody była pełna możliwość dowolnego wyznaczania tras przejazdu obiektów system u transportowego. W tym celu zbudowano m odel w programie Arena wykorzystujący specjalny blok "Move", rys. 6, który pozwala na wskazanie miejsca pośredniego, przez które m a przebiegać trasa przejazdu. Ponadto tras ę przejazdu od węzła początkowego do ko ńcowego definiuje si ę przez podanie wszystkich po średnich węzłów. Realizacja z łożonego zadania transportowego zosta ła sprowadzona do realizacji elementarnych zadań transportowych pom iędzy sąsiadującymi węzłami przez lini ę łączącą oba węzły. Linia łącząca sąsiadujące węzły jest okre ślona przez wyra żenie "VIA(LINK(Linia))". Węzeł docelowy (w kolejnym elem entarnym zadaniu transportowym) jest okre ślany przez wyrażenie "INTX(Trasa(1,Pozycja))". Takie rozwi ązanie zapewnia pe łną kontrolę nad tras ą przejazdu obiektu od węzła początkowego do końcowego.

Drugim ważnym założeniem, mającym wpływ na przyj ęte rozwiązanie, było umożliwienie wym iany danych z aplikacją zewnętrzną, co pozwoli łoby na zbudowanie w Arenie wirtualnego środowiska do testowania zewn ętrznego systemu sterowania obiektam i systemu transportowego. W tym celu wprowadzono do m odelu specjalny elem ent "Arrivals", który umożliwia przesyłanie danych do Areny. Elem ent ten w oparciu o otrzymane dane generuje nowe jednostki (reprezentuj ące zadania transportowe lub przedm ioty, które m ają być transportowane) i wprowadza je do m odułu typu Station. Do tak wygenerowanych jednostek element "Arrivals" dodaje szereg inform acji (otrzymanych z aplikacji zewnętrznej), opisujących

zadaną trasę przejazdu, rys. 7. Dane te s ą zapisywane w postaci wartości atrybutów przynależących do konkretnych jednostek w nast ępującej kolejności: numer stacji (miejsce, gdzie pojawiają się jednostki), numer przedmiotu transportowanego, numer obiektu (transportującego przedmiot) i kolejne numery węzłów zdefiniowanej trasy, jako wartości tablicy.

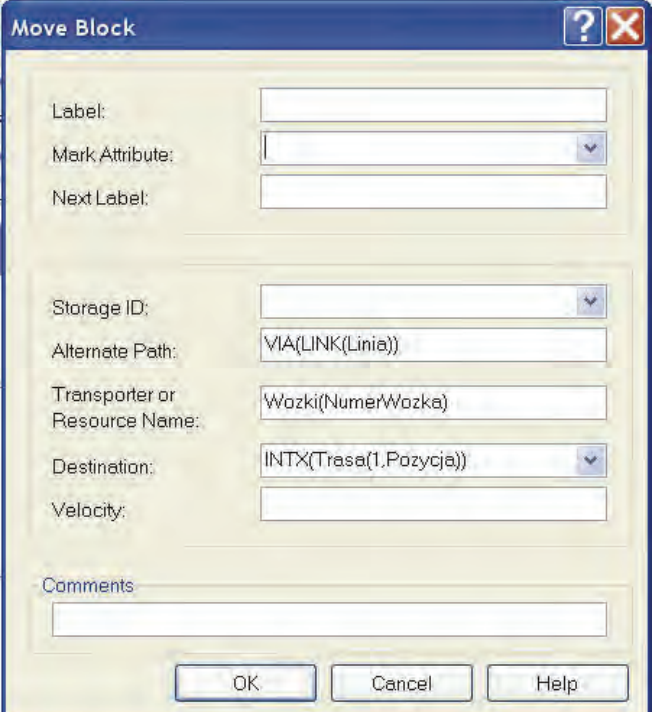

Rys. 6. Definiowanie elementarnej drogi przejazdu obiektu systemu transportowego

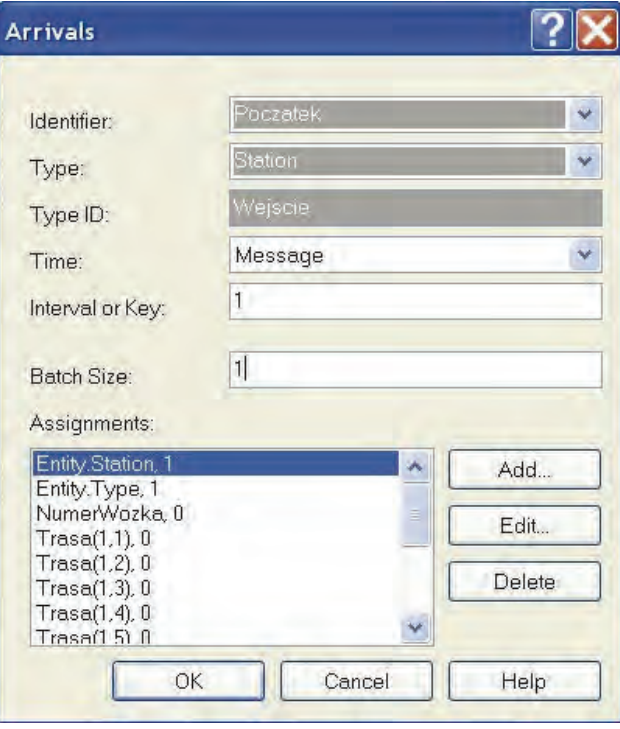

Rys. 7. Integracja modelu z aplikacją zewnętrzną

Dane określające trasę przejazdu są przesyłane z aplikacji zewnętrznej o nazwie "RT-Console" (rys. 8). Aby um ożliwić przesy łanie danych, konieczne jest prze łączenie Areny w tryb pracy w czasie rzeczywist ym. W tym trybie Arena "nas łuchuje" na porcie 4334 i jest gotowa do nawi *azania po łaczenia. Ponadto czas* "sym ulacyjny" w program ie Arena jest zgodny z czasem komputera. Po nawi ązaniu połączenia można przygotować w aplikacji RT-Console dane o zadanej trasie przejazdu. Kolejno *ść danych zosta ła opisana powy żej.* Ci ąg wartości "01 05 09 10 11 12" okre śla kolejne num ery węzłów, sk ładających się na zadan ą trase

przejazdu.

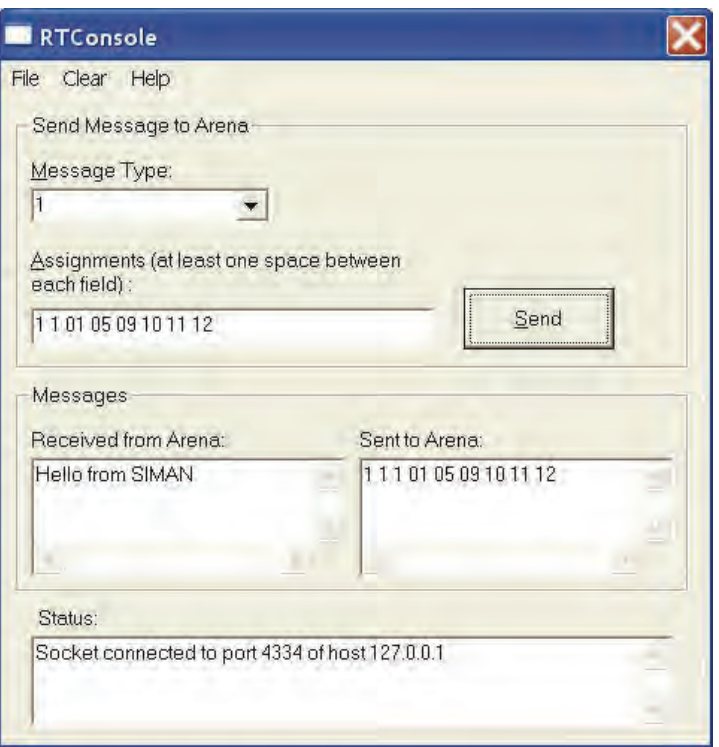

Rys. 8. Aplikacja zewnętrzna wyznaczająca trasę przejazdu

Po wysłaniu danych do Areny, zostają one odebrane przez element "Arrivals" i wygenerowana jednostka (opisana powy *ż*ej) przechodzi do m odułu "ZajacieW ozka" (rys. 9). W module tym zostaje jednostce przydzielony wózek i jednostka przechodzi do m odułu "CzyKoniecTrasy?", gdzie nast ępuje sprawdzenie osi ągnięcia m iejsca docelowego. Je żeli wózek dojecha ł do m iejsca docelowego, to nast ępuje zwolnienie wózka przez jednostkę w module "ZwolnienieW ozka" i opuszczenie m odelu. W przeciwnym wypadku jednostka przechodzi do m odułu "KolejnyOdcinek", w którym są przygotowywane dane potrzebne do rozpoczęcia elementarnego przejazdu wywołanego przez blok "Move". Po pokonaniu pierwszego odcinka cykl si ę powtarza, a ż do osi ągniecia węzła ko ńcowego trasy. W ten sposób trasa przejazdu obiektu (zaznaczona czerwon ą lini ą na rys. 9) jest zgodna z tras ą zadan ą w aplikacji RTConsole.

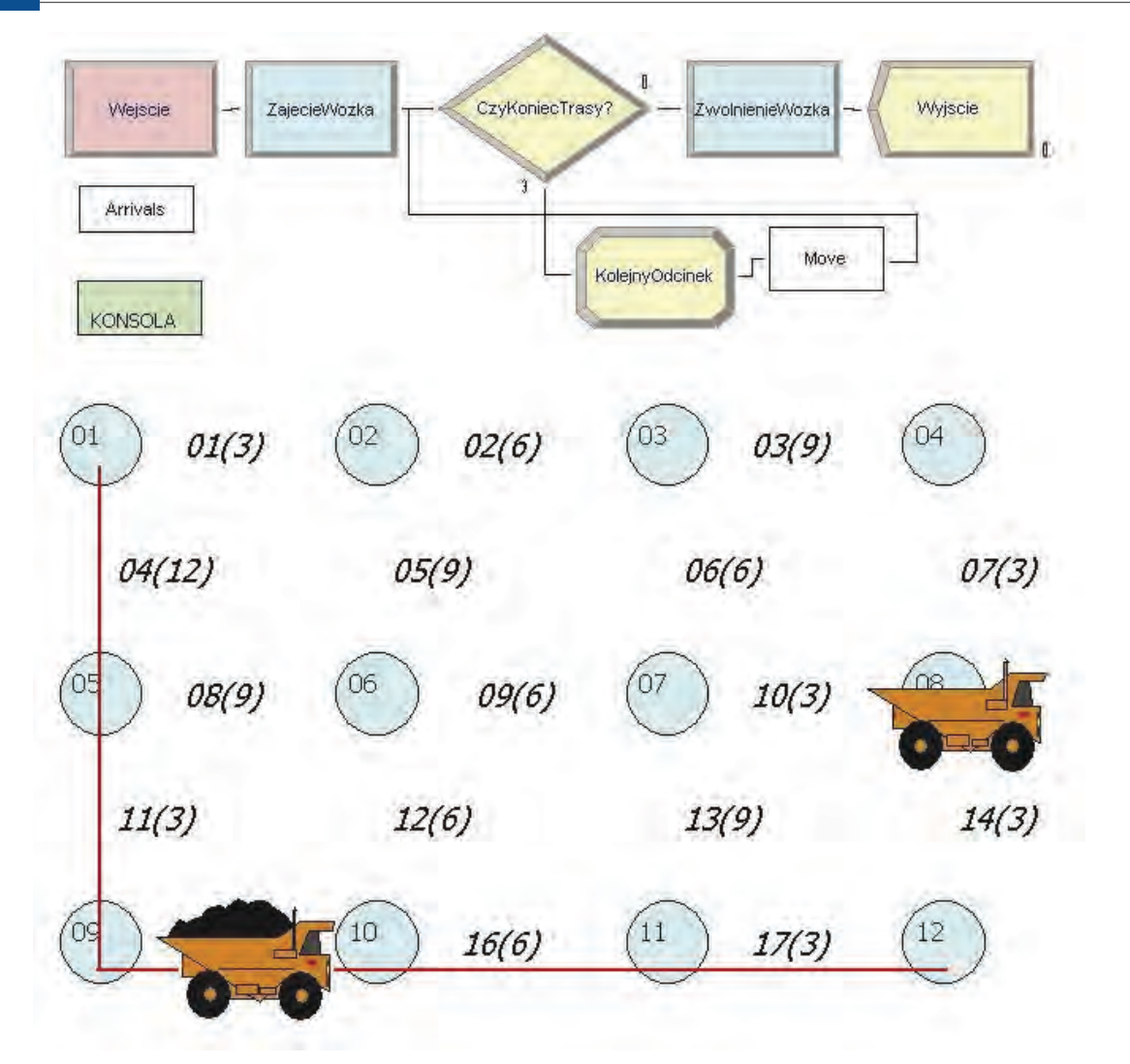

Rys. 9. Trasa przejazdu obiektu systemu transportowego zdefiniowana w sposób dowolny

W trakcie realizacji zadania transportowego uwzgl edniane s ą param etry m ające wpływ na prędkość przejazdu obiektu przez sie ć transportową (zakręty, ograniczenia prędko-Ğci na pewnych liniach). W prezentowanym rozwi ązaniu wszystkie elem entarne zadania transportowe m uszą by ć realizowane ze sta łą pr ędkością obiektów transportowych na poszczególnych liniach sieci. Nie jest uwzgl ędnianie przyspieszenie i opó źnienie zwi ązane z ruszaniem i zatrzym aniem si ę obiektu. Rozwi ązanie tego problem u wym aga opracowania odpowiedniego algorytmu, który obliczałby skorygowaną (zmniejszoną) wartość prędkości na danym odcinku, przy której czas pokonania odcinka by łby taki sam, jak dla ruchu, w którym występowałoby przyspieszenie i ewentualnie opóźnienie.

### **5. PODSUMOWANIE**

Zastosowanie m odeli sym ulacyjnych do testowania innowacyjnych rozwi ązań w zakresie sterowania system em produkcyjnym oraz podsystem em transportowym pozwala na sprawdzenie poprawno ści przyj ętych rozwi ązań. Jest to szczególnie istotne ze wzgl edów bezpieczeństwa. Testowanie niesprawdzonych rozwi ązań na obiektach rzeczywistych m oże doprowadziü do kolizji i uszkodze Ĕ. Zaproponowany w pracy m odel um oĪliwiający wyznaczanie dowolnych tras przejazdu obiektów system u transportowego pozwoli na

wykrywanie zastojów i kolizji spowodowanych ewentualnym i błędami systemu sterującego. Dodatkową zalet ą wykorzystania m etod sym ulacyjnych jest niski koszt i aktwość przeprowadzania testów. Ponadto zastosowanie Ğrodowiska symulacyjnego Areny w zakresie wizualizacji i anim acji sym ulowanego m odelu, w znacz acy sposób u latwi prac ę nad testowaniem systemu sterującego.

Pełne przygotowanie m odelu do przeprowadzania testów wym aga jeszcze jego rozbudowy. Konieczna jest im plementacja algorytm u nadzoruj ącego pr ędkość, z jak ą poruszają się wózki tak, aby czas pokonania trasy przez obiekt rzeczywisty i obiekt w modelu symulacyjnym by ł taki sam. Uszczegó łowienia wym aga rodzaj inform acji i form at ich przesyłania pom iędzy m odelem sym ulacyjnym a aplikacj q steruj ącą system em transportowym.

Pracę wykonano w ram ach projektu badawczego w łasnego Nr N N503 214237 pt. "Integracja rozproszonego system u sterowania produkcj ą z podsystem em transportu międzyoperacyjnego zbudowanym z autonom icznych wózków m obilnych", finansowanego przez Ministerstwo Nauki i Szkolnictwa W yższego w latach 2009–2011.

### **6. BIBLIOGRAFIA**

- 1. Che-Fu Hsueh. A sim ulation study of a bi-directional load-exchangeable autom ated guided vehicle system. Computers & Industrial Engineering 58 (2010), s. 594–601.
- 2. B. Cherkassky, A.V. Goldberg, T. Radzik. Shortest Paths Algorithm s: Theory and Experimental Evaluation. Proc. Of  $5<sup>th</sup>$  Annual ACM-SIAM Sym posium on Discrete Algorithms, Arlington 1994, s. 516–525.
- 3. R. Fox, A. Garcia, M. Nelson. A Generic Path Planning Strategy for Autonom ous Vehicles. The University of Texas – Pan Am erican, Department of Computer Science Technical Report CS-00-25, August, 2000.
- 4. S. E. Kesen, O. F. Baykoc. Sim ulation of automated guided vehicle (AGV) systems based on just-in-time (JIT) philosophy in a job-shop environm ent. Simulation Modelling Practice and Theory 15 (2007), s. 272–284
- 5. L. Qiu, W -J Hsu, S-Y Huang, H. Wang. Scheduling and routing algorithm s for AGVs: a survey. International Journal of Production Research. 2002, vol. 40, no. 3, s. 745–760.
- 6. T. Więk. Laserowy system nawigacji autonom icznej platform y m obilnej na przyk ładzie urządzenia NAV300. Pomiary Automatyka Robotyka, Nr 2, 2011.
- 7. J. Zając. *Rozproszone sterowanie zautomatyzowanymi systemami wytwarzania*. Monografia 288, Seria Mechanika. Wydawnictwo Politechniki Krakowskiej, Kraków 2003.
- 8. J. Zajac. A Deadlock Handling Method for Autom ated Manufacturing System s. CIRP Annals - Manufacturing Technology 2004, Vol. 53, No. 1, s. 367–370.
- 9. J. Zając, G. Chwajo ł. Koncepcja integracji rozproszonego system u sterowania produkcją AIM z podsystem em transportu m iędzyoperacyjnego zbudowanym z autonom icznych robotów mobilnych. Pomiary Automatyka Robotyka, Nr 2, 2011.
- 10. J. Zając, K. Krupa, A. Słota, T. Więk. Konstrukcja i układ sterowania autonomicznej platformy mobilnej. Pomiary Automatyka Robotyka, Nr 2, 2011.
- 11. Zając J, S łota A., Chwajo ł G., Distributed Manufacturing Control: Models and Software Implementations. Managem ent and Production Engineering Review, Vol. 1., No. 1., May 2010, s. 38–56.